# Functions

Functions (Funktionen) sind Unterprogramme, die bestimmte, isolierte Aufgaben übernehmen können. Wir kennen bisher die Systemfunktionen

```
void setup() // Initialisierung
void draw() // wiederholte Ausführung
```
Neu dazu kommt eine weitere Systemfunktion

```
void mousePressed() // wird einmal ausgeführt, wenn die Maus gedrückt wurde
```
Wir haben auch schon verschiedene Funktionen im Programmcode verwendet, ohne uns um ihren detaillierten Aufbau kümmern zu müssen.

### **Syntax**

Der Aufbau einer einfachen Funktion ist

```
void meineFunktion( Parameters ) { 
...
}
void bedeutet: Funktion ohne Rückgabewert 
meineFunktion: Name der Funktion, frei wählbar
Parameters: eine Liste von Variablen, die als Parameter übergeben wird.
{ die geschweiften Klammern bezeichnen Anfang und Ende des Funktionskörpers 
               – also des Programmcodes der Funktion
```
### **Flussdiagramm:**

Ein Beispiel für eine Funktion ist die Systemfunktion

#### **triangle(int x1, int y1, int x2, int y2, int x3, int y3)**.

Anstatt im Programm drei Linien zeichnen zu müssen, übergeben wir diese Aufgabe an die Funktion ab.

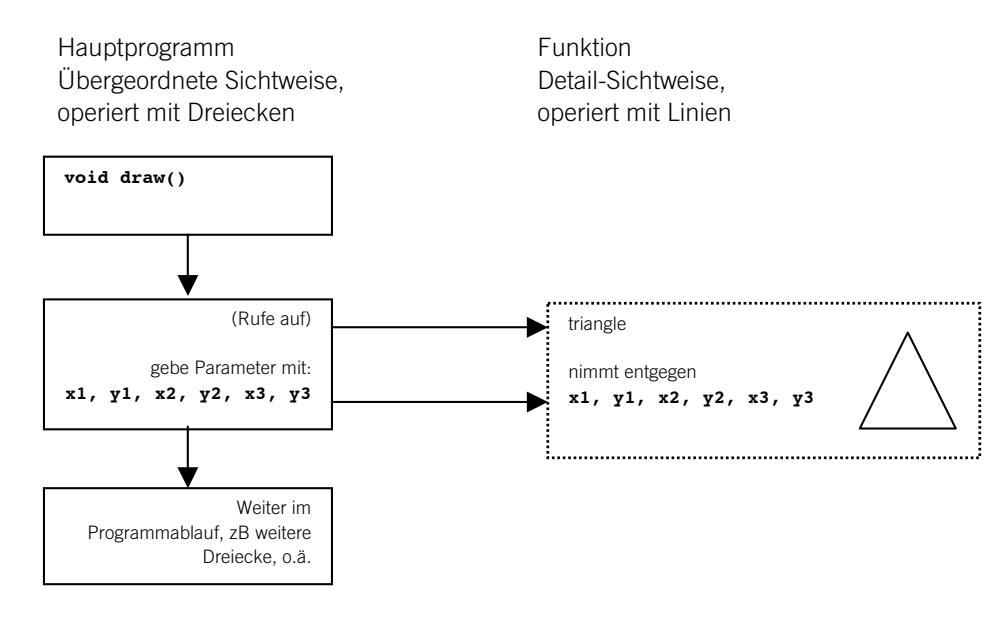

## **Beispiel**

Eine Funktion die ein Kreuz am Punkt x,y zeichnet

```
void kreuz(int x, int y) { // Parameters müssen als Variablen deklariert werden: int x etc.
     line(x-10, y, x+10, y);
     line(x, y-10, x, y+10); 
}
```
Damit kann an jedem beliebigen Ort x,y ein Kreuz gezeichnet werden. Der Aufruf aus der draw-Funktion geschieht beispielsweise so:

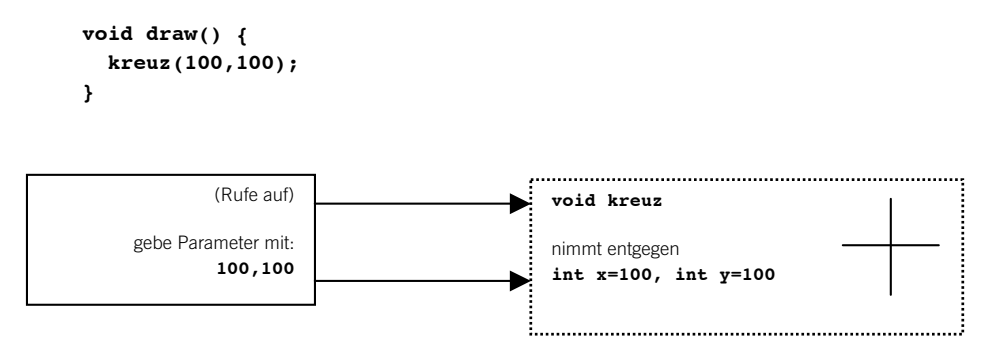

# Nimm und lies

## **Functions**

Reas/Fry, "Processing", S. 181, Functions